## **BAB I. PENDAHULUAN**

## **I.1 Latar Belakang Masalah**

Di jaman saat ini pastinya kita semua sudah tidak asing lagi dengan yang namanya DKV atau Desain Komunikasi Visual yaitu cabang ilmu desain yang mempelajari konsep komunikasi dan ungkapan kreatif, teknik dan media dengan memanfaatkan elemen-elemen visual ataupun rupa untuk menyampaikan pesan untuk tujuan tertentu tujuan informasi ataupun tujuan persuasi yaitu mempengaruhi perilaku. Yang menarik dari sini adalah seorang sarjana DKV harus bisa mengolah pesan tersebut secara efektif, informatif dan komunikatif.

Banyak hal mendasar yang dipelajari dalam program studi DKV. Mengembangkan bentuk-bentuk bahasa visual (memainkan gambar), memproses pesan (memainkan kata-kata) baik untuk tujuan sosial dan komersial, dari individu atau kelompok yang ditujukan kepada kelompok lain. Visual berwujud kreatif dan inovatif, sedangkan pesan inti harus komunikatif, efisien dan efektif untuk saling mendukung sehingga disampaikan dengan baik kepada target.

Cakupan pekerjaan desain komunikasi sangat luas, antara lain: mulai dari label produk / makanan, desain logo yang mencitrakan sebuah lembaga / perusahaan (branding), paket promosi dan kampanye sebuah program, hingga membuat iklan di media massa, dsb.

Perancangan suatu *website* merupakan salah satu pengaplikasian dari keilmuan Desain Komunikasi Visual. *Web* atau laman yang merupakan sebuah sistem dimana informasi dalam bentuk teks, gambar, suara dan lain-lain dipresentasikan dalam bentuk *hypertext* dan dapat diakses dengan menggunakan perangkat lunak yang disebut browser. Pertama kali *web* ditemukan oleh Sir Timothy John Tim Berners-Lee dan untuk pertama kalinya tersambung dengan jaringan ialah pada tahun 1991. Pada awal keberadaannya *web* dibuat adalah untuk mempermudah tukar menukar dan memperbaharui informasi kepada sesama peneliti di tempat Sir Timothy John bekerja.

## **1.2 Tujuan Kerja Praktek**

Kerja praktek memiliki beberapa tujuan, diantaranya:

- 1. Memenuhi syarat mata kuliah Kerja Praktek
- 2. Menambah wawasan dan pengalaman kerja di CV. Icommits
- 3. Menerapkan ilmu dan teori khusunya ilustrasi, tipografi, warna, dan layout yang didapatkan semasa kuliah secara langsung.
- 4. Belajar kerjasama tim dan sosialisasi dengan karyawan di CV. Icommits

## **1.3 Waktu dan Tempat Pelaksanaan Kerja Praktek**

Tempat pelaksanaan kerja praktek berlokasi di: CV. Icommits Karya Solusi

- Alamat :Jl. Pasir Subur No.10, Kel. Ancol, Kec. Regol, Kota Bandung, Jawa Barat,40254
- Telp : +6281 990 300 100
- E-mail : info@icommits.co.id

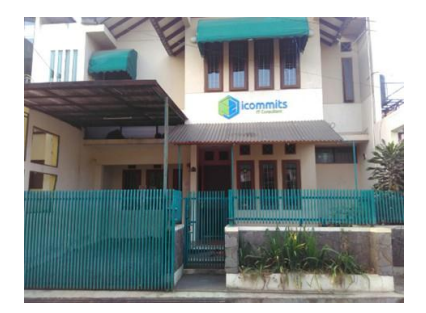

Gambar I.1 CV. Icommits Karya Solusi Sumber: Dokumentasi Pribadi

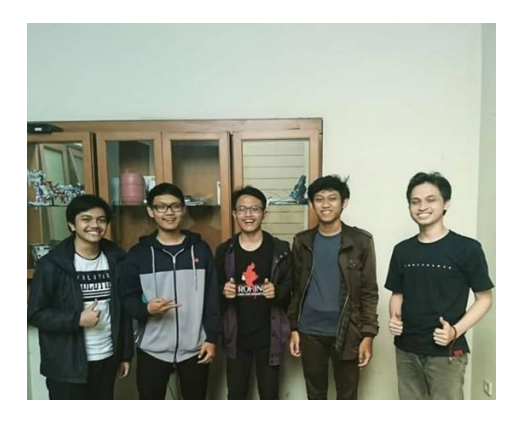

Gambar I.2 Praktikan bersama Tim *Website* Development

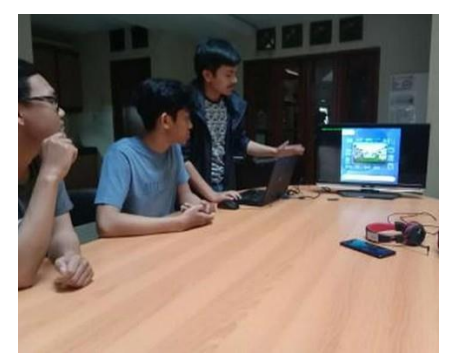

Sumber: Dokumentasi Pribadi

Gambar I.3 Presentasi Karya Sumber: Dokumentasi Pribadi

Pelaksanaan kerja prakek dilakukan kurang lebih selama 2 bulan, mulai dari tanggal 14 Maret – 16 Mei 2019. Berikut adalah tabel jadwal kerja praktek.

Tabel I.1 Jadwal Kerja Praktek

Sumber: Dokumentasi Pribadi

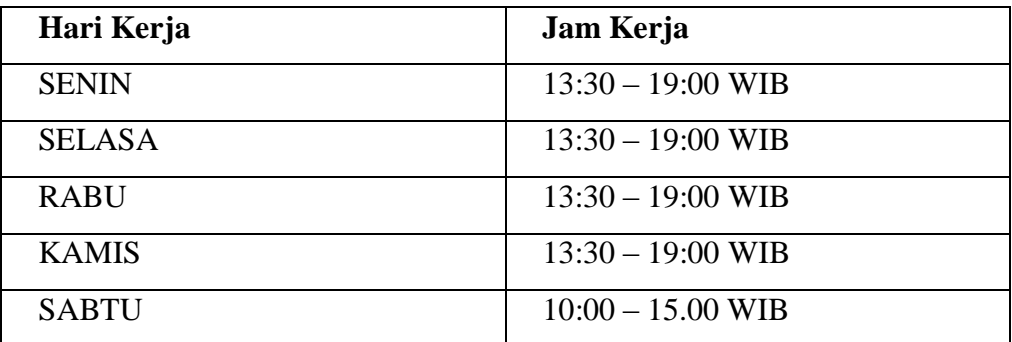